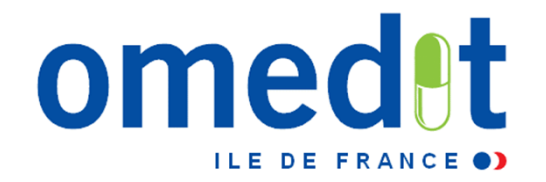

## **Présentation de l'outil ConsoRés**

*Mélisande Le Jouan, Céline Borel, Patricia Le GonidecRéunion du ConsoRés Cclin Paris Nord – OMEDIT IDF 10/09/2015*

ш

 $\geq$ 

- •**Projet initié par le CCLIN Est en 2008 (chef de projet : Sandrine Boussat).**
- $\bullet$  **Développement réalisé par une équipe pluridisciplinaire (cliniciens, pharmaciens, bactériologistes)**
- $\bullet$ **• Outil Web**  $\rightarrow$  **aucune installation logicielle nécessaire**
- • **Objectifs : Fournir aux établissements de santé un e-outil permettant :**
	- – De **suivre localement et sans délai** l'évolution des consommations d'antibiotiques et des résistances bactériennes,
	- –De **mettre à disposition des prescripteurs** les données de leur unité.
	- –D'établir des **comparaisons** entre structures identiques (mise en réseau des données).

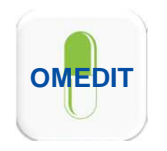

ConsoRés en pratique

#### •**Points forts :**

- – Exportation des données pour générer **automatiquement**, sans re-saisie/nouvelle saisie, les fichiers permettant de **participer au réseau ATB-RAISIN**.
- – **Collecte simplifiée** : importation trimestrielle des données à partir des bases existantes dans l'ES.
- – **Analyse rapide et automatisée** des données avec rétro-information vers le prescripteur (rapport trimestriel automatisé : consommations et résistances de son unité, évolution, benchmarking, analyse croisée consommations-résistances).
- – Analyse des données possible à **différents niveaux** : unité médicale, service, secteurs d'activité.

#### •**Niveau de satisfaction évalué : 2012 (Inter-région Est) et 2014 (nationale) :**

- – *Après une courte période d'apprentissage, ConsoRes répond aux attentes des utilisateurs pour piloter plus efficacement les consommations d'antibiotiques au sein de leur ES,*
- – *Une majorité d'établissements répondants ont identifié des actions et les ont mises en place,*
- – *Lors de la 1ère importation, près de la moitié des interlocuteurs déclarent avoir rencontré des difficultés liées principalement à la préparation des fichiers, et non à l'utilisation de l'outil accompagnement nécessaire.*

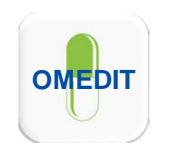

#### •**Déploiement en France (chiffres Juin 2014) :**

 $\Box$  0 ES  $\Box$   $\leq$  8 ES

 $\geq$  25 ES

÷

–415 établissements utilisent ConsoRes<sup>1</sup>

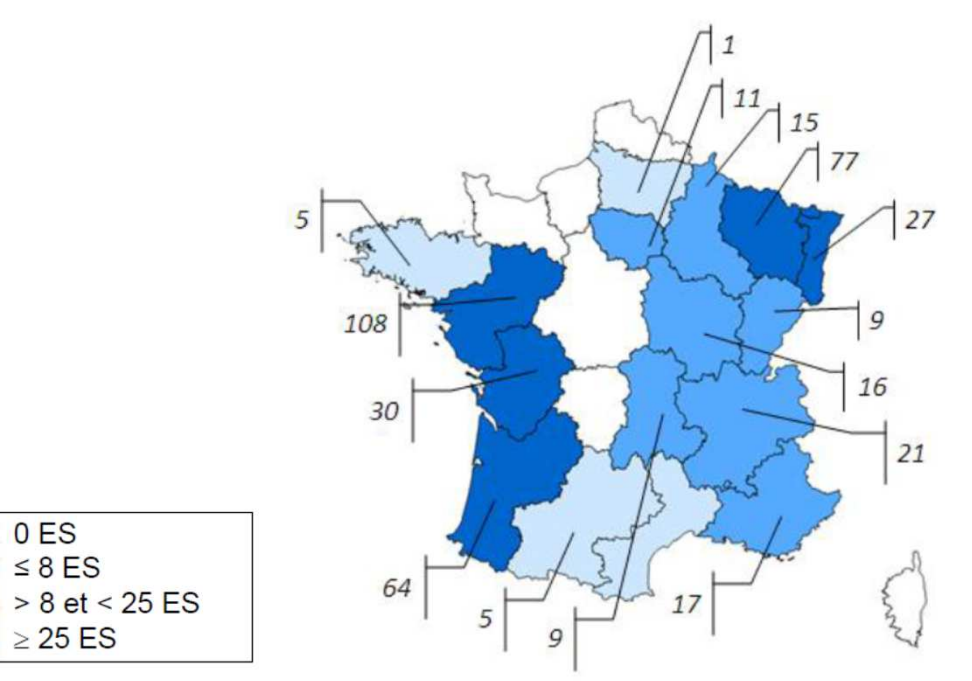

#### $\bullet$ **En Ile-de-France :**

– Actuellement 16 établissements ont engagé une démarche d'inscription et disposent d'un accès à l'outil.

<sup>1</sup>*Boussat S et al, Retour sur l'utilisation pratique de l'outil ConsoRes – 15èmes JNI, Juin 2014.*

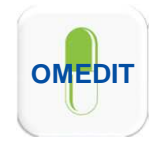

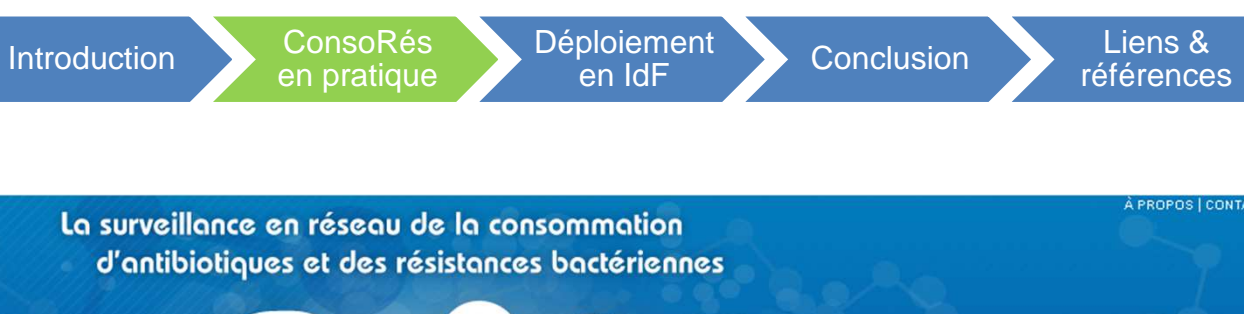

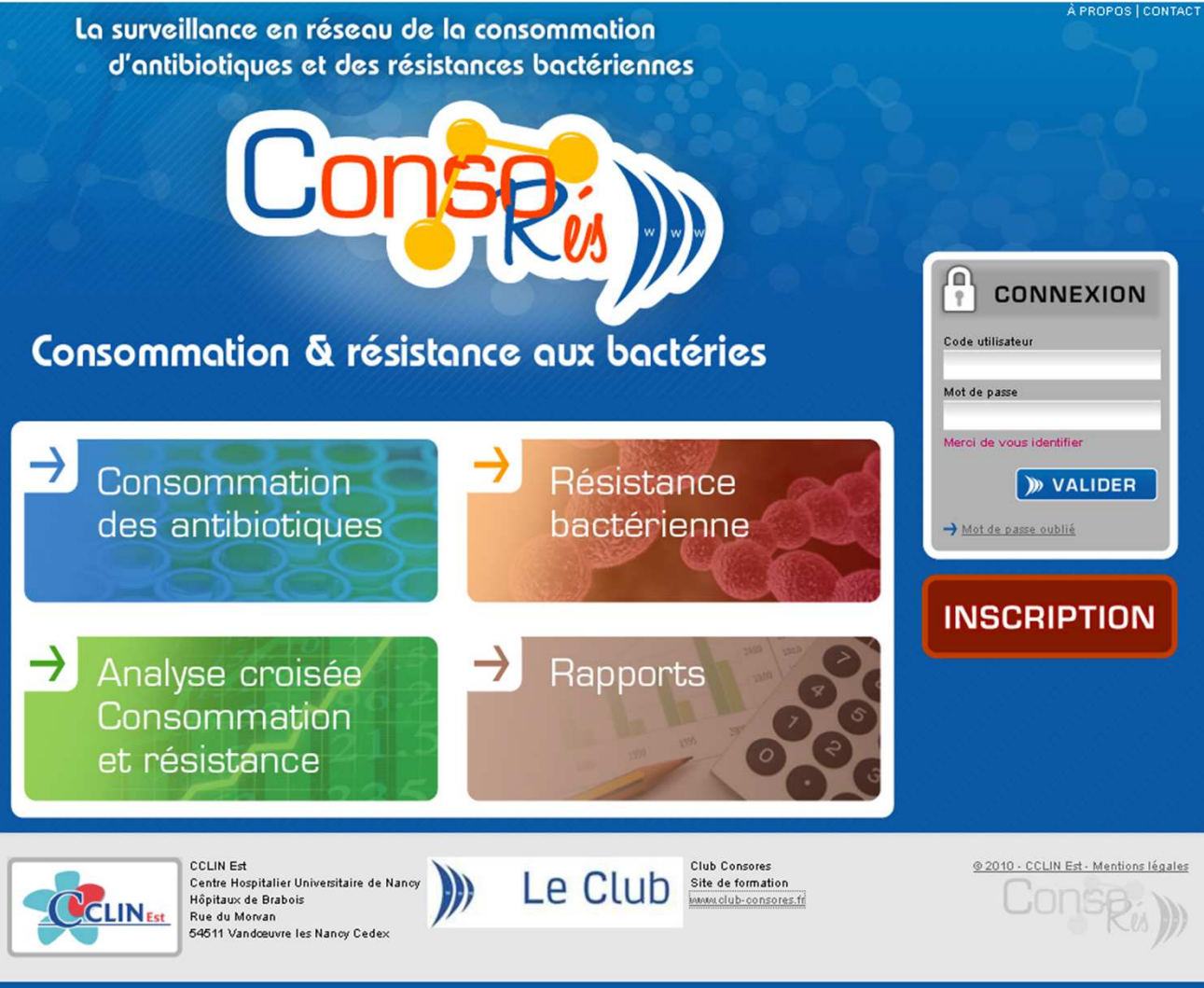

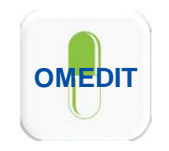

 $\equiv$ 

ConsoRés en pratique

Accès aux différentes fonctionnalités : chargement des fichiers de données (Excel), rapport standard, réalisation de requêtes standardisées, contrôle-qualité des données et production du fichier permettant d'alimenter ATB-RAISIN.

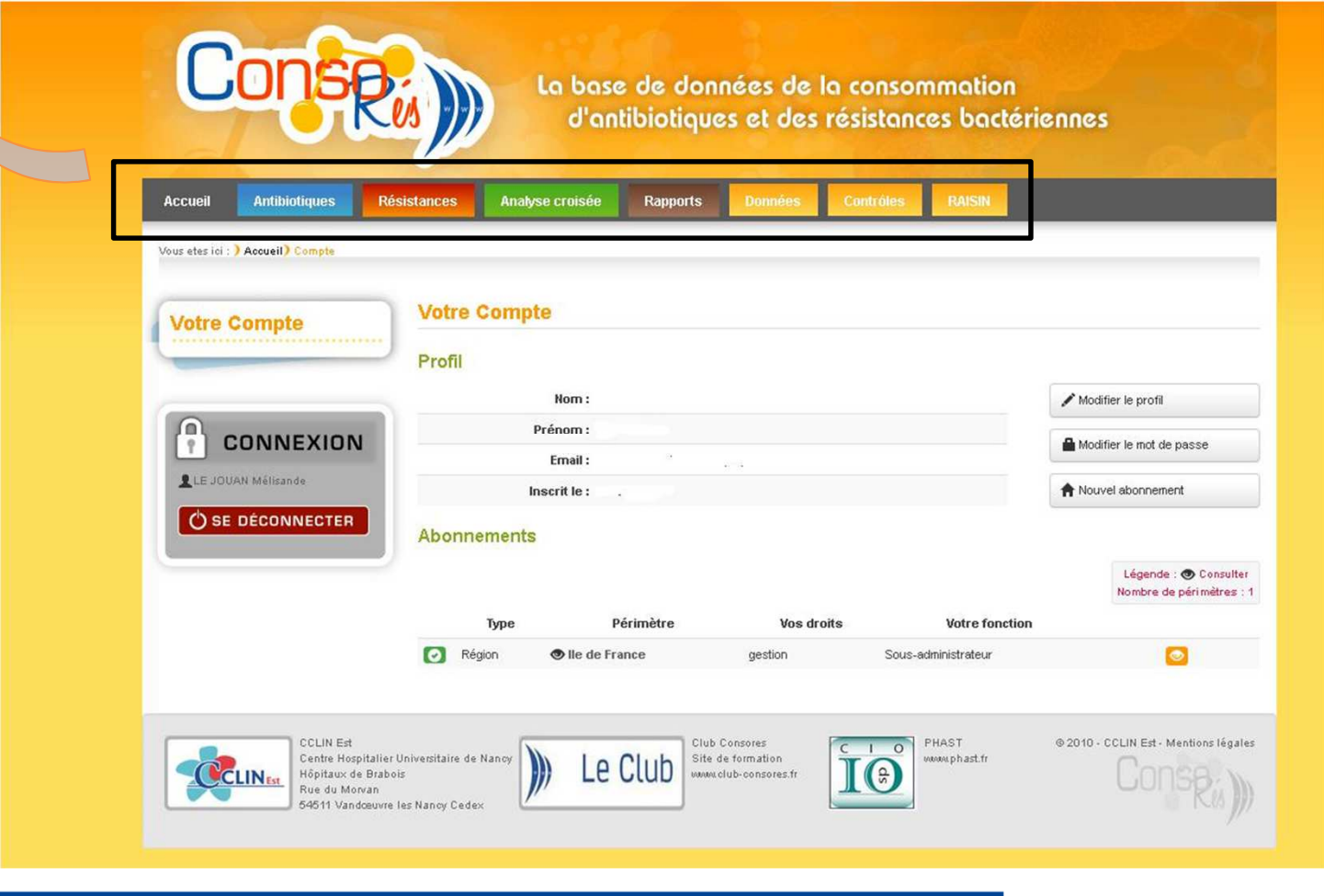

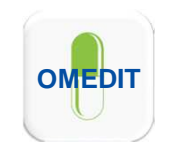

## **4 fichiers Excel à importer (base trimestrielle ou annuelle) :**

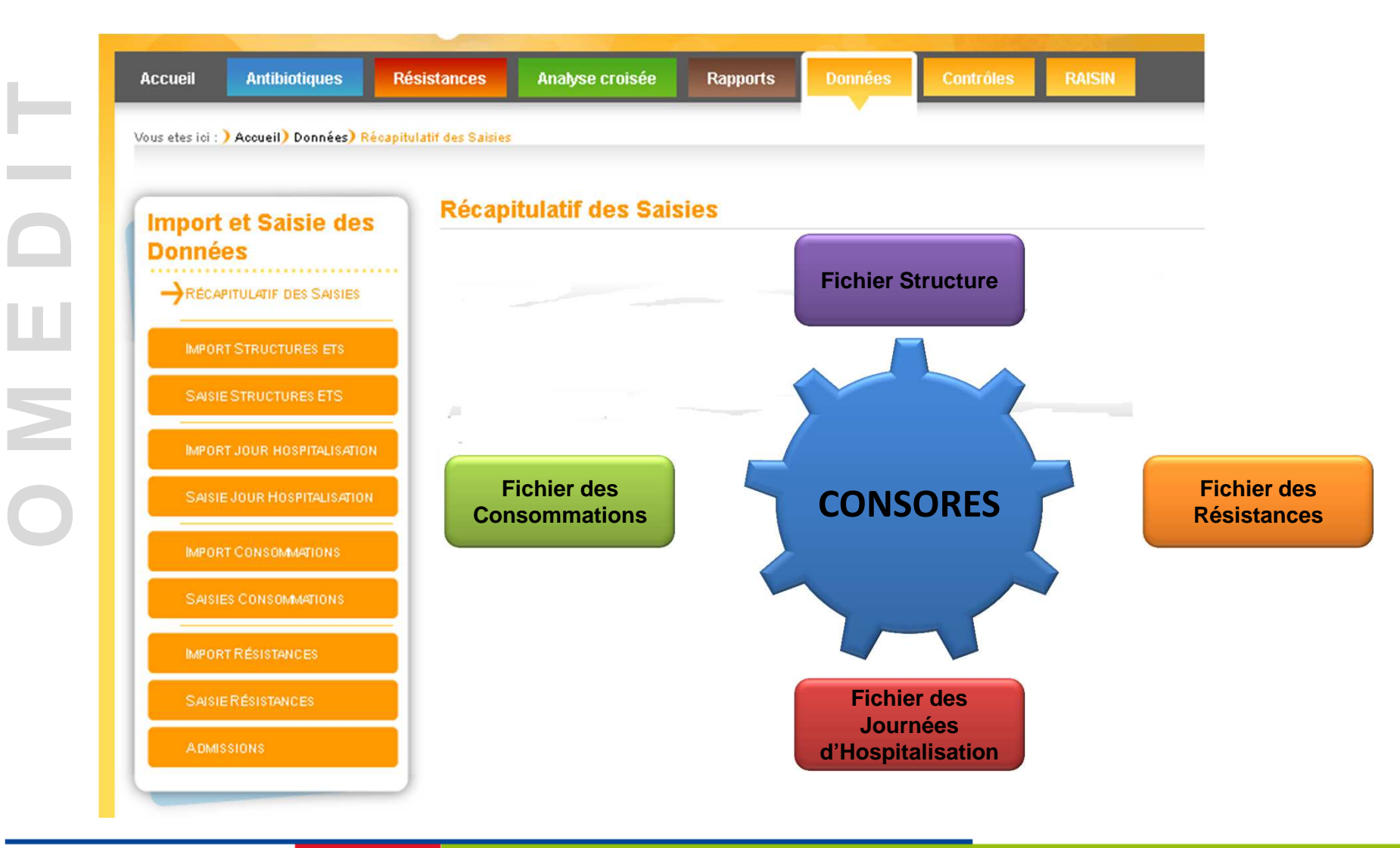

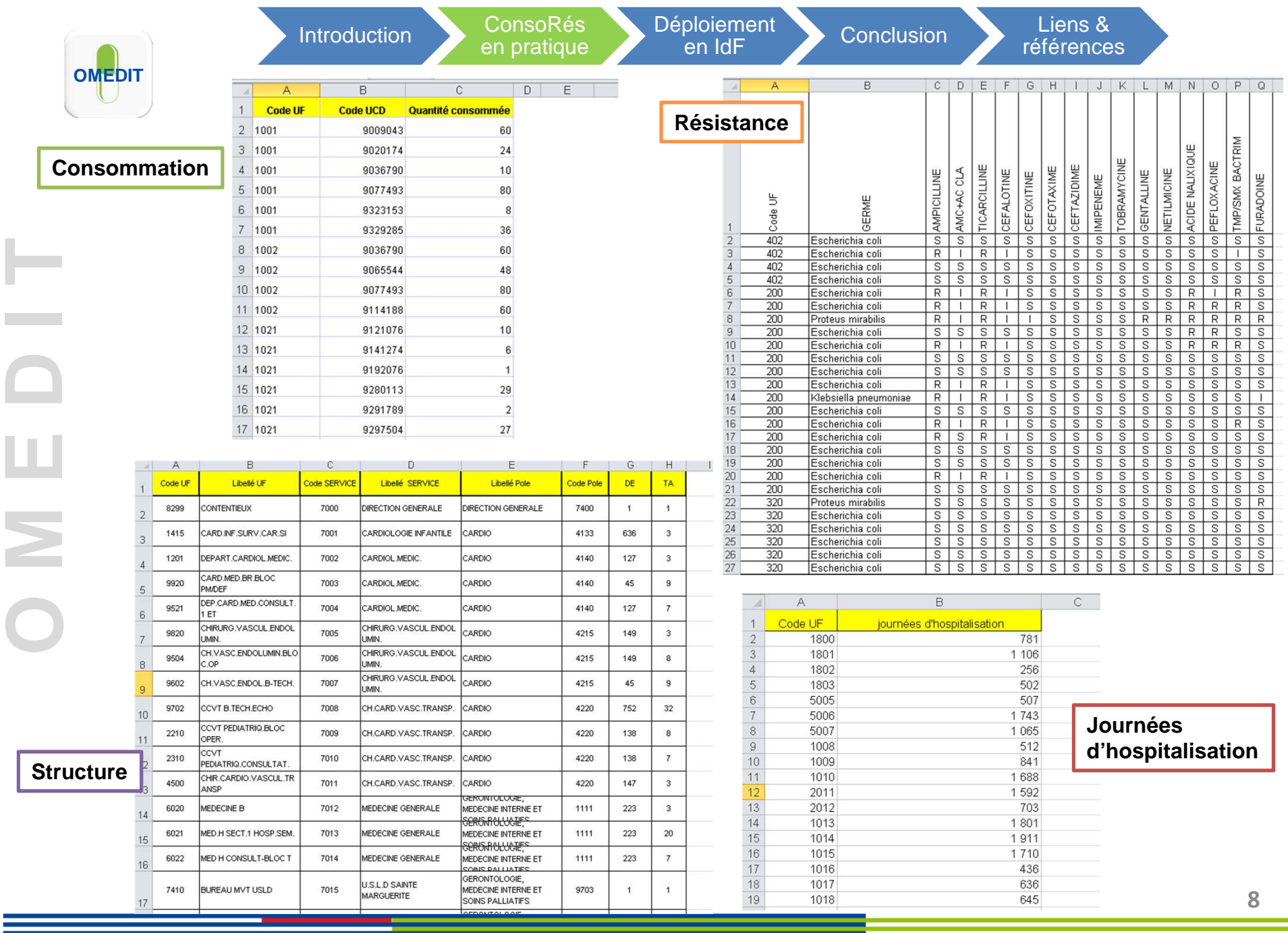

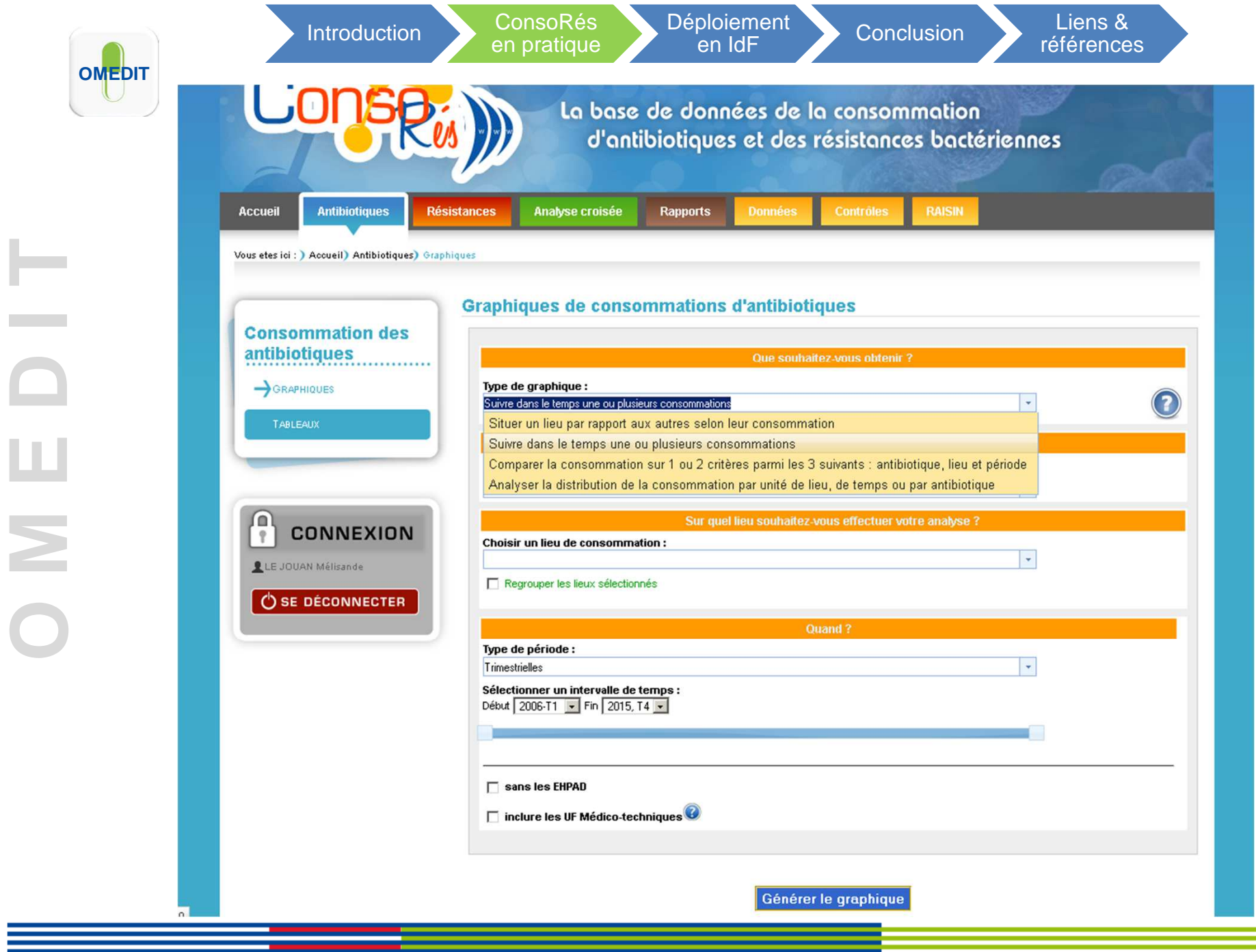

ı B

L.

ш

 $\geq$ 

•**Exemples de requêtes :**

# **Cf présentations Ch Versailles, CH4V et Cochin.**

- - **Suivi** détaillé (familles, DCI, voie d'administration…) de l'évolution des consommations d'ATB ou des résistances dans le temps,
- -**Benchmarking** : Comparaisons multiples (intra ou inter-établissement),
- -**Analyses croisées** consommations/résistances (couple bactérie – ATB),
- -…
- $\bullet$  **Mise à disposition automatique et à intervalle régulier d'un rapport standardisé pour chaque établissement.**
- $\bullet$ **Possibilité de réaliser des rapports personnalisés.**

## **Phase 1 :**

- •**Sur la base du volontariat → les établissements volontaires** de l'OMEDIT **devront se faire connaître par mail auprès de l'OMEDIT,**
- • **Réunion spécifique avec présentation détaillée de l'outil prévue (S. Boussat),**
- $\bullet$  **Accompagnement des établissements sur les éventuelspoints de difficultés techniques.**

## **Phase 2 :**

- • **Généralisation du déploiement sur l'ensemble des établissements franciliens ???**
- $\bullet$ **Accompagnement/club utilisateurs.**

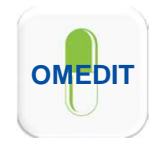

J M E

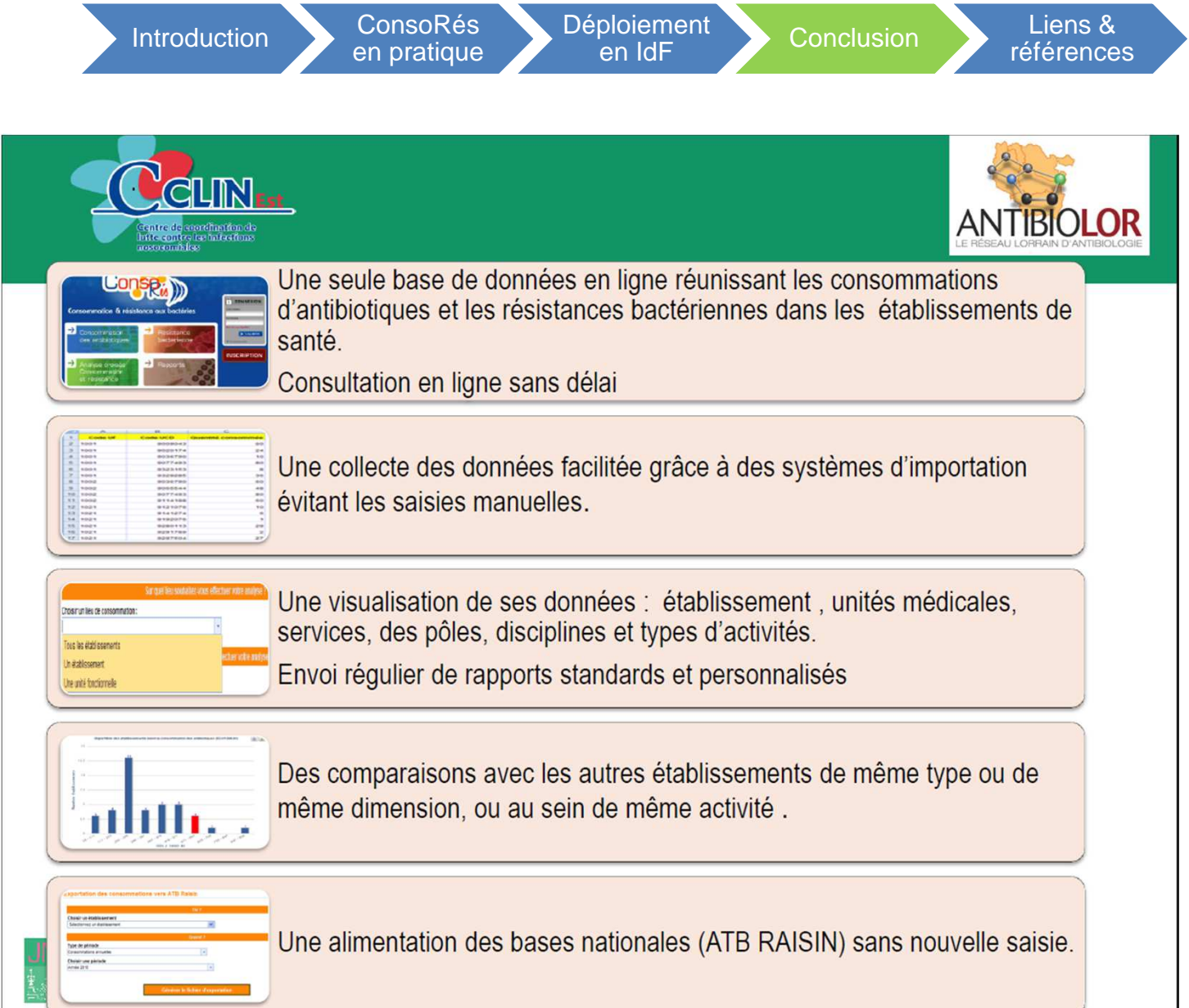

**Boussat S et al, Retour sur l'utilisation pratique de l'outil ConsoRes – <sup>15</sup>èmes JNI, Juin 2014.**

ш

 $\geq$ 

- •**Accès à l'outil/Inscription :** http://www.consores.net/
- •**Club ConsoRés (e-learning) :** http://www.club-consores.fr/
- • **OMEDIT IdF/rubrique Infectiologie :** http://www.omedit-idf.fr/justeprescriptionbon-usage/infectiologie/antibiologie/
- • **INSTRUCTION N° DGS/RI1/DGOS/PF2/DGCS/2015/212 du 19 juin 2015 relative à la mise en œuvre de la lutte contre l'antibiorésistance sous la responsabilité des Agences régionales de santé :** http://circulaires.legifrance.gouv.fr/pdf/2015/07/cir\_39807.pdf
- $\bullet$  **Plan national d'alerte sur les antibiotiques (2011-2016) :**  http://www.sante.gouv.fr/IMG/pdf/plan\_antibiotiques\_2011-2016\_DEFINITIF.pdf